# COMMISSIONS

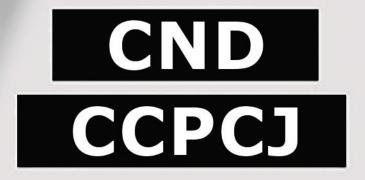

## Information Session on Digital Services Secretariat to the Governing Bodies

- 1- Access e-deleGATE
- 2- Submit draft resolution
- 3- Co-sponsor draft resolution
- 4- Circulate updated texts

Go to <u>https://edelegate.un.int/</u> and sign in

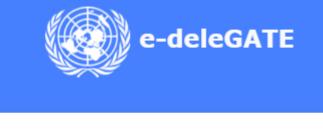

Sign In for Delegates UN staff (Azure AD)

### **RESOLUTIONS AND CO-SPONSORSHIP**

• Open the ECOSOC tab, select CND or CCPCJ, Select e-Proposals (Sponsorship and Submission)

| ty Council 👻 | ECOSOC -             | Conference 👻             | ESCAP 👻    | UNEP 🔻 |   | Protocol 👻                | Resources 👻           | ٤           |
|--------------|----------------------|--------------------------|------------|--------|---|---------------------------|-----------------------|-------------|
|              | ECOSOC meetings/se   | gments/forums            |            |        | • |                           |                       |             |
|              | Committee for Progra | mme and Coordination     |            |        | ۲ |                           |                       |             |
| MY MODULES   | Commission for Socia | al Development           |            |        | • |                           |                       |             |
| F            | Commission on Popu   | lation and Development   |            |        | • | on<br>In                  |                       |             |
|              | Commission on the S  | tatus of Women           |            |        | • |                           |                       |             |
|              | Commission on Narc   | otic Drugs               |            |        | • | e-Speakers                |                       |             |
|              | Commission on Crim   | e Prevention and Crimina | al Justice |        | • | <u>e-Proposals (Spons</u> | orship and Submission | <u>a)</u> . |

#### Table a draft resolution

In the main menu, select "Initiate a proposal"

| Commission on Narcotic Drugs e-Proposals (Sponsorship and Submission) |                                  |                                                                                       |                                                                             |  |  |
|-----------------------------------------------------------------------|----------------------------------|---------------------------------------------------------------------------------------|-----------------------------------------------------------------------------|--|--|
|                                                                       | Initiate a proposal              |                                                                                       |                                                                             |  |  |
| Please select                                                         | All                              |                                                                                       |                                                                             |  |  |
| BY MAIN SPONSOR                                                       | MY SPONSORSHIPS                  |                                                                                       |                                                                             |  |  |
|                                                                       | MAIN SPONSOR                     | SYMBOL                                                                                | STATUS                                                                      |  |  |
| stakeholder round ta                                                  | 0 0                              | E/CN 7/2024/1 5                                                                       | -OPEN-                                                                      |  |  |
|                                                                       | Please select<br>BY MAIN SPONSOR | Please select All   BY MAIN SPONSOR MY SPONSORSHIPS     MAIN SPONSOR     MAIN SPONSOR | Please select All   BY MAIN SPONSOR MY SPONSORSHIPS   MAIN SPONSOR   SYMBOL |  |  |

## COMMISSIONS CONDITIONS AND CO-SPONSORSHIP

#### Table a draft resolution

 Select the agenda item under which the draft resolution is to be considered

• Enter the title of the draft resolution and upload the text as a Word document

It is possible to add additional main sponsors

| ommission on Narcotic Drugs e-Proposals (Sponsorship and Submission) |                            |                              |                                                                                                    |  |  |  |  |
|----------------------------------------------------------------------|----------------------------|------------------------------|----------------------------------------------------------------------------------------------------|--|--|--|--|
| ← Back                                                               |                            |                              |                                                                                                    |  |  |  |  |
| PROPOSAL DETAILS                                                     |                            |                              |                                                                                                    |  |  |  |  |
| Agenda*                                                              | 3 - High-level segment     |                              | ~                                                                                                    |  |  |  |  |
| Agenda item                                                          | 3                          |                              |                                                                                                    |  |  |  |  |
| Agenda title                                                         | High-level segment         |                              |                                                                                                    |  |  |  |  |
| + Add additional agenda item                                         |                            |                              |                                                                                                    |  |  |  |  |
|                                                                      | Oraft resolution           | ODraft decision              | OAmendment                                                                                                    |  |  |  |  |
| Proposal*                                                            | Title of the resolution    |                              |                                                                                                    |  |  |  |  |
| Upload proposal                                                      | + Choose                   |                              |                                                                                                    |  |  |  |  |
|                                                                      | submitted with any changes | to the previous resolution m | ote that for submission of a recurrent resolution, the draft must be<br>arked up in track changes. Previous resolutions can be accessed on<br>nent that is not in Word format or marked with track changes. |  |  |  |  |
| Background material for proposal                                     | + Choose                   |                              |                                                                                                    |  |  |  |  |
| + Add additional main sponsor(s)                                     |                            |                              |                                                                                                    |  |  |  |  |

# COMMISSIONS

## **RESOLUTIONS AND CO-SPONSORSHIP**

#### Table a draft resolution

It is possible to submit the draft resolution on behalf of a Group, to which the submitting country belongs

 Contact details are pre-populated, a mobile phone number has to be entered

It is possible to add another contact person

#### SPONSORSHIP OPTIONS

| (optional) On behalf of the States     |  |
|----------------------------------------|--|
| Members of the United Nations that are |  |
| members of the                         |  |

#### **CONTACT DETAILS**

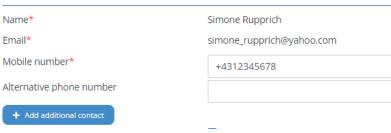

CND

CCPCJ

### **RESOLUTIONS AND CO-SPONSORSHIP**

#### Table a draft resolution

Check the box and click on "Submit"

| CONTACT DETAILS          |                                                                                                    |
|--------------------------|----------------------------------------------------------------------------------------------------|
| Name*                    | Simone Rupprich                                                                                                    |
| Email*                   | simone_rupprich@yahoo.com                                                                                                    |
| Mobile number*           | +4312345678                                                                                                    |
| Alternative phone number |                                                                                                    |
| + Add additional contact |                                                                                                    |
|                          | <ul> <li>Simone Rupprich, certify that I am duly authorized to table proposals for co-sponsorship on behalf of the delegation of AUSTRIA.</li> <li>Submit</li> </ul> |

### **RESOLUTIONS AND CO-SPONSORSHIP**

#### **Co-sponsorship**

- Tabled draft resolutions open for co-sponsorship will appear in the main menu
- Select by agenda item or by main sponsor.
- Click on the draft resolution to be cosponsored

| e-dele            | GATE - UAT                           |                         |               |              |                |        | Simone R |
|-------------------|--------------------------------------|-------------------------|---------------|--------------|----------------|--------|----------|
| What's New 👻      | General Assembly 👻                   | Security Council 👻      | ECOSOC 👻      | Conference 👻 | ESCAP 👻        | UNEP 👻 | Protoc   |
| Commission on I   | Narcotic Drugs e-Propos              | als (Sponsorship and S  | Submission)   |              |                |        |          |
| D Past session    | ns                                   | 🖍 Initiat               | te a proposal |              |                |        |          |
|                   | Please select                        | All                     |               |              |                |        |          |
| BY AGENDA IT      | EM BY MAIN SPONSO                    | R MY SPONSORSHIP        | 5             |              |                |        |          |
|                   |                                      | MAIN SP                 | ONSOR         |              | SYMBOL         |        | STATUS   |
| Item 3: High-leve | l segment<br>multi-stakeholder round | tables of the high-leve | segment       |              |                |        |          |
| TITLE OF THE DRA  |                                      | SPAIN                   | segment       |              | E/CN.7/2024/L. | 5      | -OPEN-   |

### **RESOLUTIONS AND CO-SPONSORSHIP**

#### **Co-sponsorship**

Select "Co-sponsor"

| Welcome to the U | United Nations               |                        |                        |                     |                       |                        |            |
|------------------|------------------------------|------------------------|------------------------|---------------------|-----------------------|------------------------|------------|
|                  | ATE - UAT                    |                        |                        |                     |                       |                        |            |
| What's New 👻     | General Assembly 👻           | Security Council 👻     | ECOSOC -               | Conference 👻        | ESCAP -               | UNEP 👻                 | Protocol 👻 |
| Commission on Na | arcotic Drugs e-Proposals (S | ponsorship and Submiss | ion)                   |                     |                       |                        |            |
| ← Back           | Co-sponsor                   |                        |                        |                     |                       |                        |            |
|                  |                              |                        | Main sponsor           | SPAIN               |                       |                        |            |
|                  |                              |                        | Created on             | 31 Jan 2024 15:08:0 | 03                    |                        |            |
| PROPOSAL DE      | TAILS                        |                        |                        |                     |                       |                        |            |
|                  |                              |                        | Agenda item            | 3(c)                |                       |                        |            |
|                  |                              |                        | Agenda title           | Interactive, multi- | -stakeholder round ta | ables of the high-leve | segment    |
|                  |                              |                        | Draft resolution title | TITLE OF THE DRAM   | FT RESOLUTION         |                        |            |
|                  |                              |                        | Informal document      | L5 after informals  | 25_03_24.docx         |                        |            |
|                  |                              | Background r           | material for proposal  | Draft resolution C. | docx                  |                        |            |
|                  |                              |                        | Proposal               | E/CN.7/2024/L.5     |                       |                        |            |
|                  |                              |                        |                        |                     |                       |                        |            |

### **RESOLUTIONS AND CO-SPONSORSHIP**

#### **Co-sponsorship**

- A window will open and the box next to the submitter's name has to be checked
- Click on "Submit"

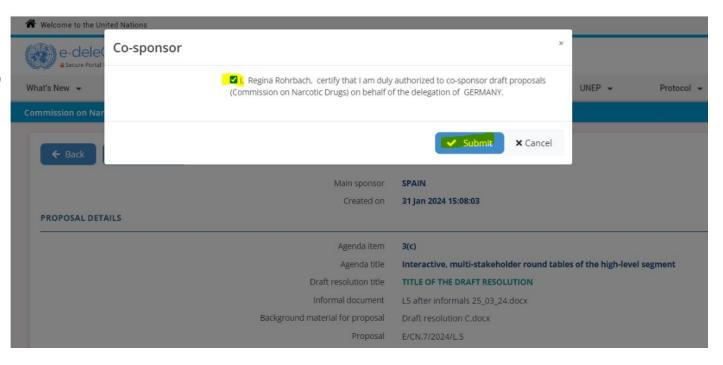

## COMMISSIONS COMMISSIONS CCPCJ RESOLUTIONS AND CO-SPONSORSHIP

#### **Co-sponsorship**

 Under "My Sponsorhips" all resolutions co-sponsored by the logged in delegation are listed

| Commission on Nard | conc brugs e-rroposa | s (sponsorship and submission) |              |                 |        |
|--------------------|----------------------|--------------------------------|--------------|-----------------|--------|
| Past sessions      |                      | Initiate a proposal            |              |                 |        |
|                    | Please select        | All                            |              |                 | ~      |
| BY AGENDA ITEM     | BY MAIN SPONSOR      | M <mark>Y SPONSORSHIPS</mark>  |              |                 |        |
| GERMANY            |                      |                                | MAIN SPONSOR | SYMBOL          | STATUS |
| SPONSORED          | 3(c)                 | TITLE OF THE DRAFT RESOLUTION  | SPAIN        | E/CN.7/2024/L.5 | -OPEN- |
|                    |                      |                                |              |                 |        |

### COMMISSIONS COMMISSIONS CCPCJ RESOLUTIONS AND CO-SPONSORSHIP

#### Circulate updated texts

• Sponsors of draft resolutions can upload the latest version of their draft resolution after informals

|               | EGATE - UAT             |                        |                     |                      |                    |                |            |             | Olga Teruel Ampuy |
|---------------|-------------------------|------------------------|---------------------|----------------------|--------------------|----------------|------------|-------------|-------------------|
| What's New 👻  | General Assembly 👻      | Security Council 👻     | ECOSOC 👻            | Conference 👻         | ESCAP 👻            | UNEP 👻         | Protocol 👻 | Resources 👻 |                   |
| Commission on | Narcotic Drugs e-Propos | sals (Sponsorship ar   | nd Submission)      |                      |                    |                |            |             |                   |
| ← Back        | Vpdate file             | Submit the propos      | al                  |                      |                    |                |            |             |                   |
|               |                         | Main sponsor           | SPAIN               |                      |                    |                |            |             |                   |
|               |                         | Created on             | 31 Jan 2024 15:08:  | 03                   |                    |                |            |             |                   |
| PROPOSAL D    | DETAILS                 |                        |                     |                      |                    |                |            |             |                   |
|               |                         | Agenda item            | 3(c)                |                      |                    |                |            |             |                   |
|               |                         | Agenda title           | Interactive, multi  | -stakeholder round ( | tables of the high | -level segment |            |             |                   |
|               | D                       | Draft resolution title | TITLE OF THE DRA    | FT RESOLUTION        |                    |                |            |             |                   |
|               | I                       | Informal document      |                     |                      |                    |                |            |             |                   |
|               | Background ma           | aterial for proposal   | Draft resolution C. | docx                 |                    |                |            |             |                   |
|               |                         | Proposal               | E/CN.7/2024/L.5     |                      |                    |                |            |             |                   |
|               |                         |                        |                     |                      |                    |                |            |             |                   |
| CONTACT DE    | ETAILS                  |                        |                     |                      |                    |                |            |             |                   |

### **RESOLUTIONS AND CO-SPONSORSHIP**

#### **Circulate updated texts**

• It is important to clearly name the files (f.ex. *L.5 after informals xx.03.24*)

| ← Back  Vpdate file  ✓ Submit the propo                                                         | nal                                                                                                    | + Back / Update life / Submit the propo               |                                                                                                    |
|-------------------------------------------------------------------------------------------------|----------------------------------------------------------------------------------------------------|-------------------------------------------------------|----------------------------------------------------------------------------------------------------|
| Main sponsor<br>Created on<br>PROPOSAL DETAILS<br>Agenda item                                   | 31 Jan 2024 15:08:03                                                                                                    | Main sponsor<br>Created on<br>PROPOSAL DETAILS        | SPAIN<br>31 Jan 2024 15:08:03                                                                                                    |
| Agenda title<br>Draft resolution title<br>Informal document<br>Background material for proposal | Interactive, multi-stakeholder round tables of the high-level segment<br>TITLE OF THE DRAFT RESOLUTION<br>15 after informals 25,03,24.docx | Agenda item<br>Agenda title<br>Draft resolution title | Interactive, multi-stakeholder round tables of the high-level segment<br>TITLE OF THE DRAFT RESOLUTION<br>LS effor informals 25_03_24.docx<br>LS after informals 27_03_24.docx |
| Name<br>Email<br>Mobile number<br>CO-SPONSORS                                                   | Olga Teruel Ampuy<br>oltam@yahoo.es<br>+436666666666<br>AUSTRIA<br>GERMANY<br>SPAIN                                                        | CONTACT DETAILS                                       | E/CN.7/2024/L.5<br>Ofga Teruel Ampuy<br>oltam@yahoo.es<br>+436666666666                                                                                                    |

## COMMISSIONS CCDC CCCC CCCC

mi. 31/01/2024 15:14

#### **Circulate updated texts**

• When an updated version of the draft resolution has been uploaded, all registered delegates will receive an automated message that the draft resolution has been updated and can access the document in e-Proposals

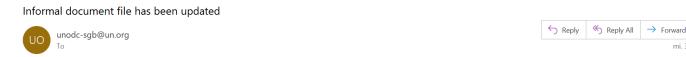

The informal document file for the draft resolution 'TITLE OF THE DRAFT RESOLUTION', initiated under agenda item 3(c) by Spain has been updated as of 31/1/2024 15:14:17

## Contacts

Secretariat to the Governing Bodies:

<u>unodc-sgb@un.org</u>

simone.rupprich@un.org

olga.teruel@un.org